## **CARTE ZONAGE ZNIEFF**

## **COMMUNE DE SAINT-GERMAIN-EN-LAYE**

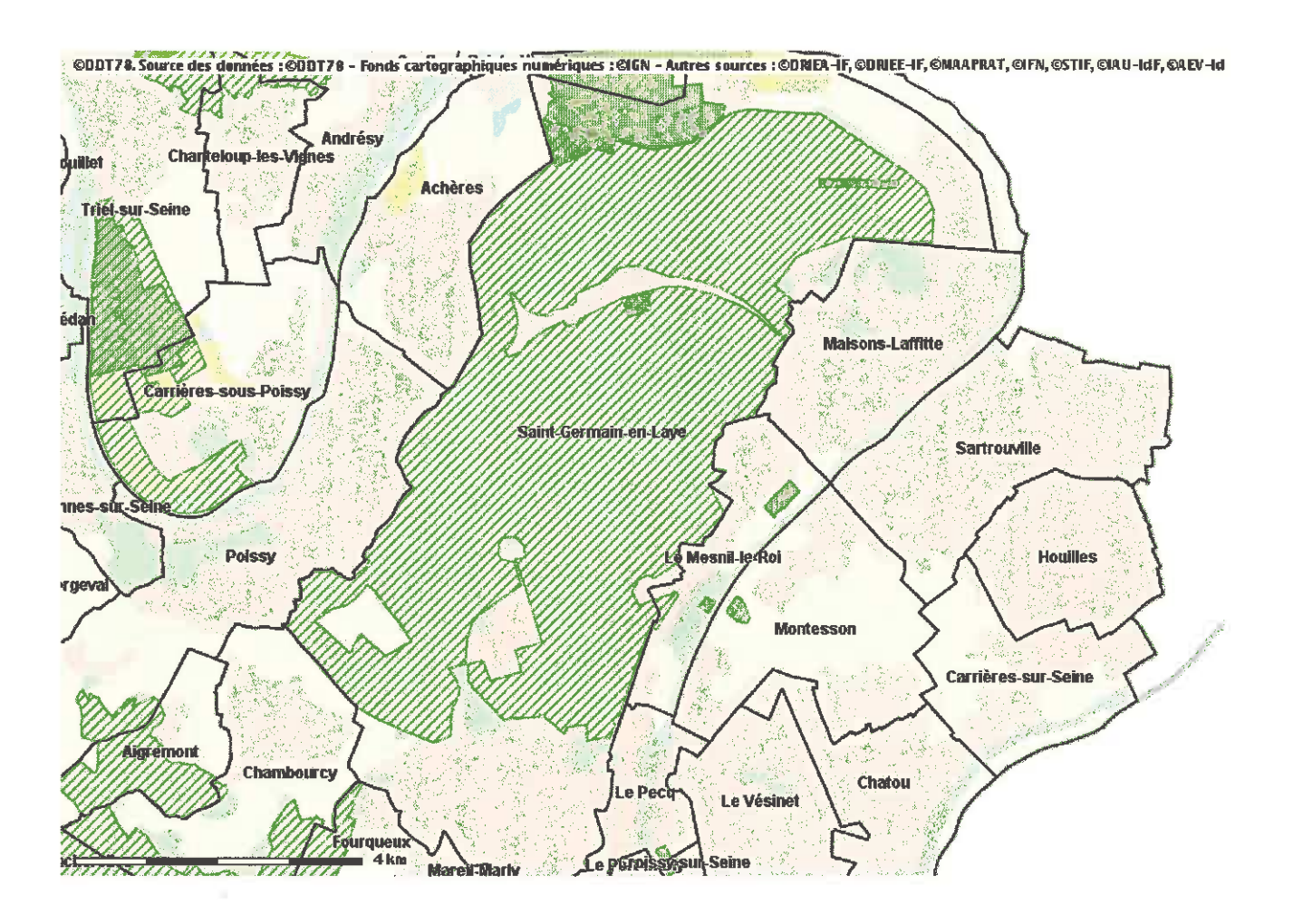

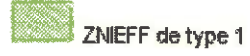

**TA** ZNIEFF de type 2